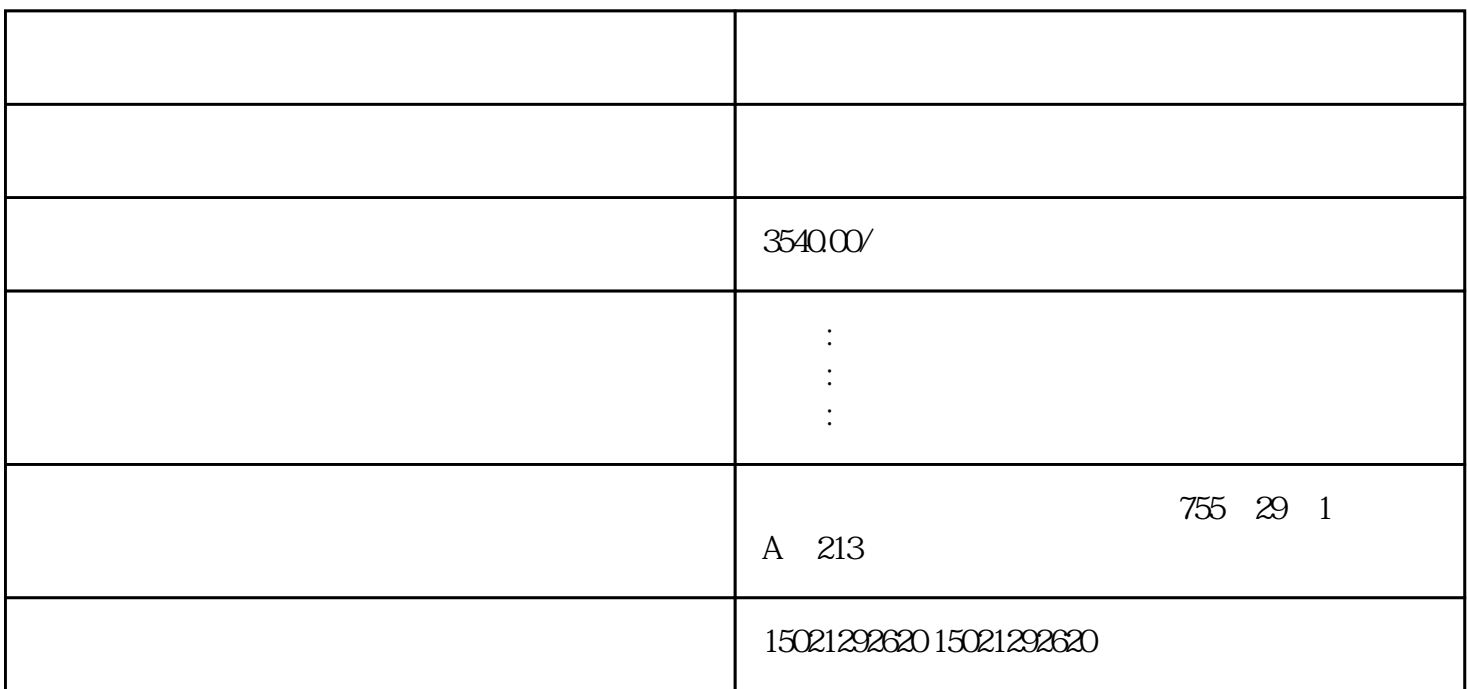

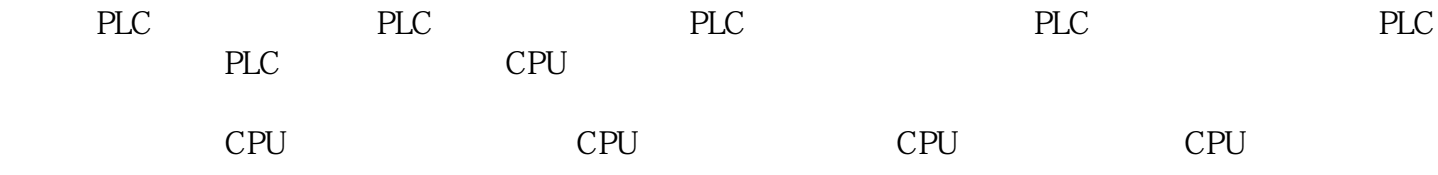

3VA2040-8KQ42-0AA0 3VA2063-8KQ42-0AA0 3VA2010-8KQ42-0AA0 3VA2125-8KQ42-0AA0 3VA2140-8KQ42-0AA0 3VA2163-8KQ42-0AA0 3VA2110-8KQ42-0AA0 3VA2116-8KQ42-0AA0 3VA2216-8KQ42-0AA0 3VA2225-8KQ42-0AA0 3VA2125-0KQ42-0AA0 3VA2140-0KQ42-0AA0 3VA2163-0KQ42-0AA0 3VA2110-0KQ42-0AA0 3VA2116-0KQ42-0AA0 3VA2225-0KQ42-0AA0 3VA2325-0KQ42-0AA0 3VA2340-0KQ42-0AA0 3VA2463-0KQ42-0AA0

 $(1)$ 

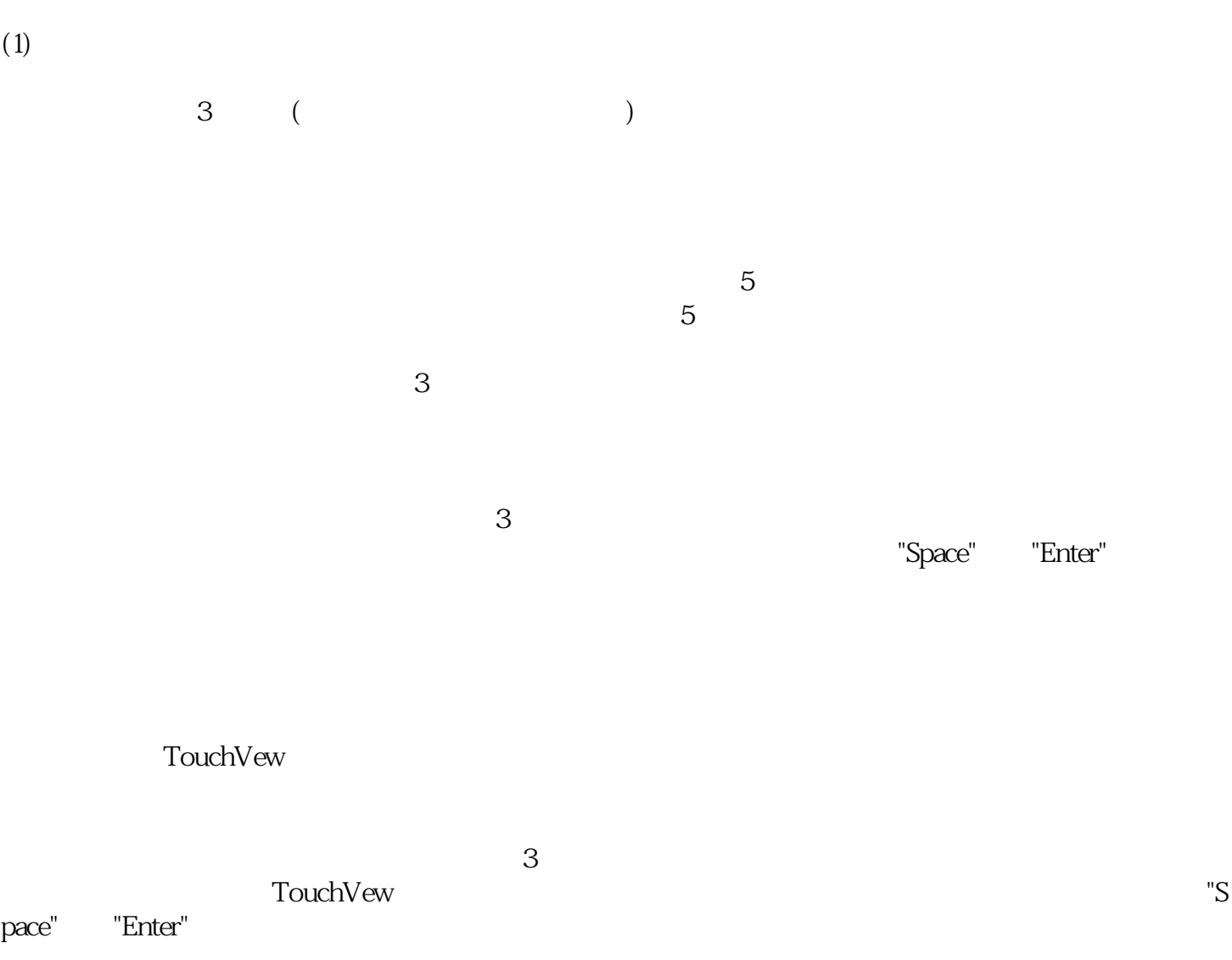

 $\Gamma$ ouchVew

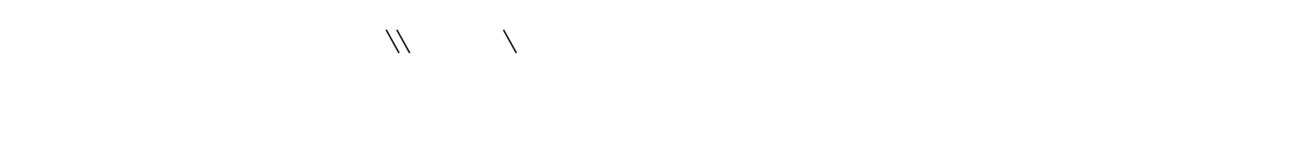

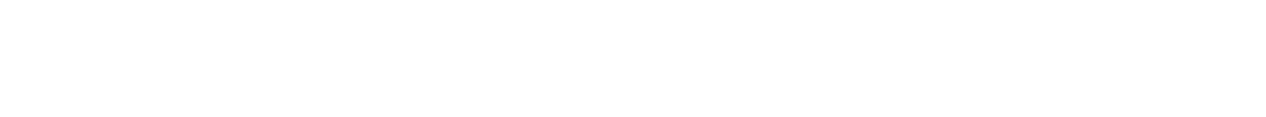

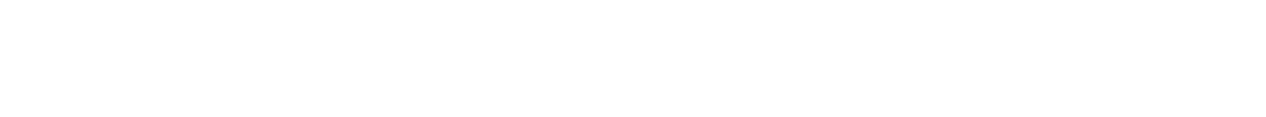

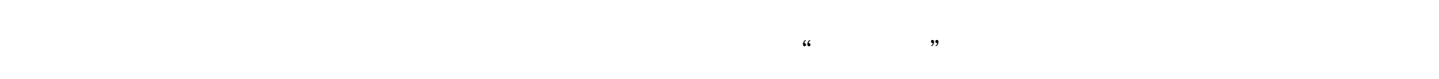

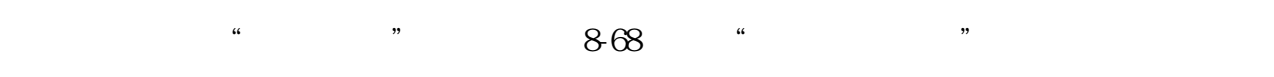

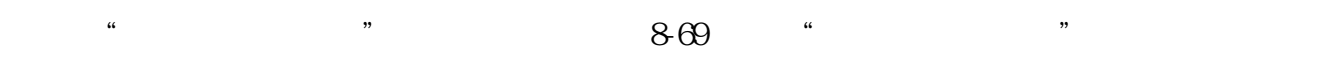

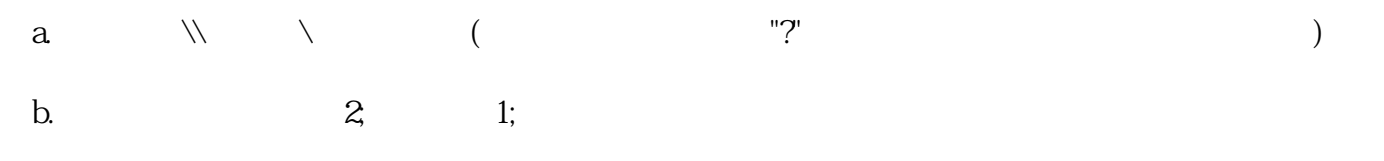

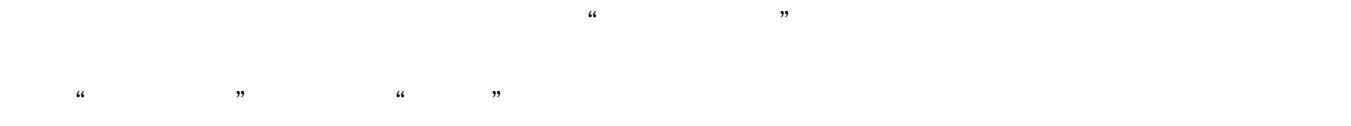

 $\mathcal{L}$ 

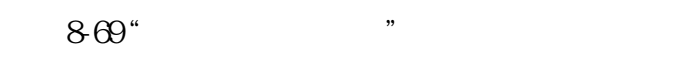

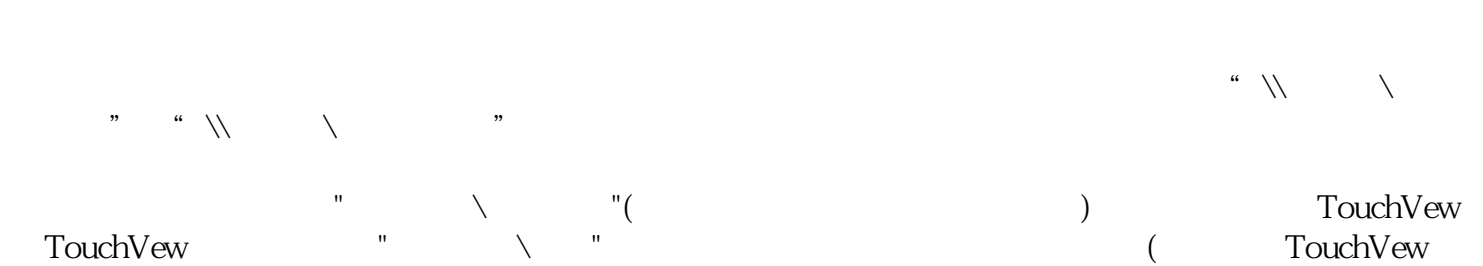

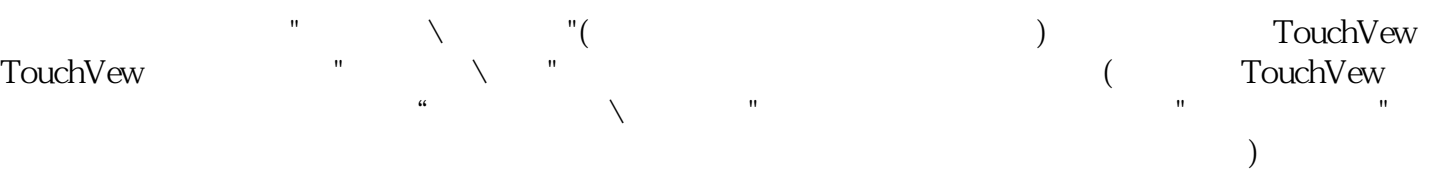

 $13%$ 

 $S7-200$ CPU

S7-500